# **Inheritance**

Announcements

Attributes & Methods

Looking Up Attributes by Name

#### <expression> . <name>

To evaluate a dot expression:

- 1. Evaluate the <expression> to the left of the dot, which yields the object of the dot expression
- 2. <name> is matched against the instance attributes of that object; if an attribute with that name exists, its value is returned
- 3. If not, <name> is looked up in the class, which yields a class attribute value
- 4. That value is returned unless it is a function, in which case a bound method is returned instead

Methods and Functions

Python distinguishes between:

- *Functions*, which we have been creating since the beginning of the course, and
- *Bound methods*, which couple together a function and the object on which that method will be invoked

```
Object + Function = Bound Method
```

```
>>> type(Account.deposit)
<class 'function'>
>>> type(tom_account.deposit)
<class 'method'>
>>> Account.deposit(tom account, 1001)
1011
>>> tom_account.deposit(1007)
2018
                                         Function: all arguments within parentheses
                                Method: One object before the dot and 
                                  other arguments within parentheses
                                    (Demo)
```
5

#### Class Attributes

A class attribute can be accessed from either an instance or its class. There is only one value for a class attribute, regardless of how many instances.

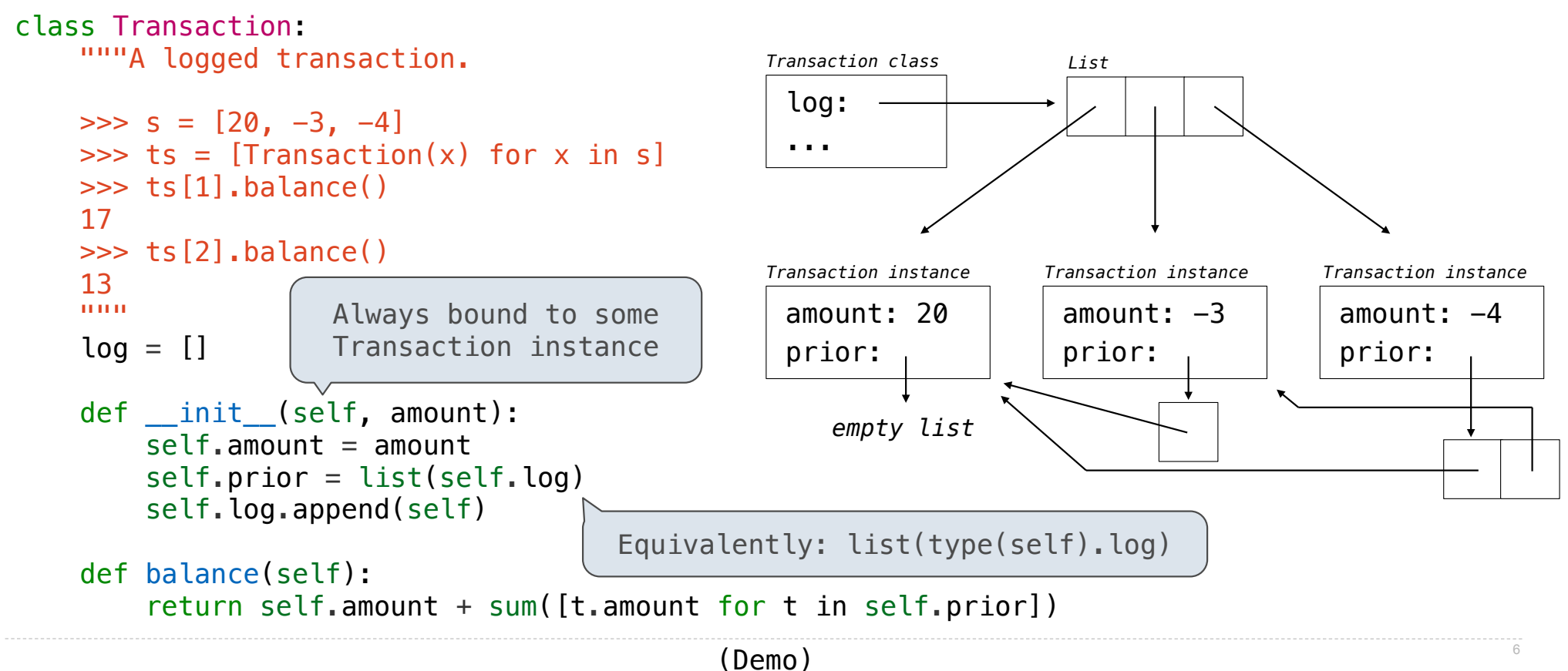

### Example: Close Friends

```
class Friend:
     def __init__(self, name):
        self.name = nameself.heard from = {}def hear from(self, friend):
        if friend not in self.heard from:
            self.heard from[friend] = 0self.heard from[friend] += 1friend.just messaged = self
   def how close(self, friend):
        bonus = \thetaif hasattr(self, 'just\_message d') and self.just\_message d == friend:
            h \circ \theta = 3 return ______________________________ + bonus
friend.heard_from[self]
     def closest(self, friends):
        return max(friends, key=
                                                                                                   7
                                               A Friend instance tracks the number of times they 
                                               hear_from each other friend.
                                               A Friend just_messaged the friend that most recently 
                                               heard from them.
                                               how_close is one Friend (self) to another (friend)?
                                               • The number of times friend has heard from self
                                               • Plus a bonus of 3 if they are the one that most 
                                                 recently heard from self
                                               self's closest friend among a list of friends is the 
                                               one with the largest self.how_close(friend) value
                                          self.how_close
                                               (Demo)
```
Attribute Assignment

## Attribute Assignment Statements

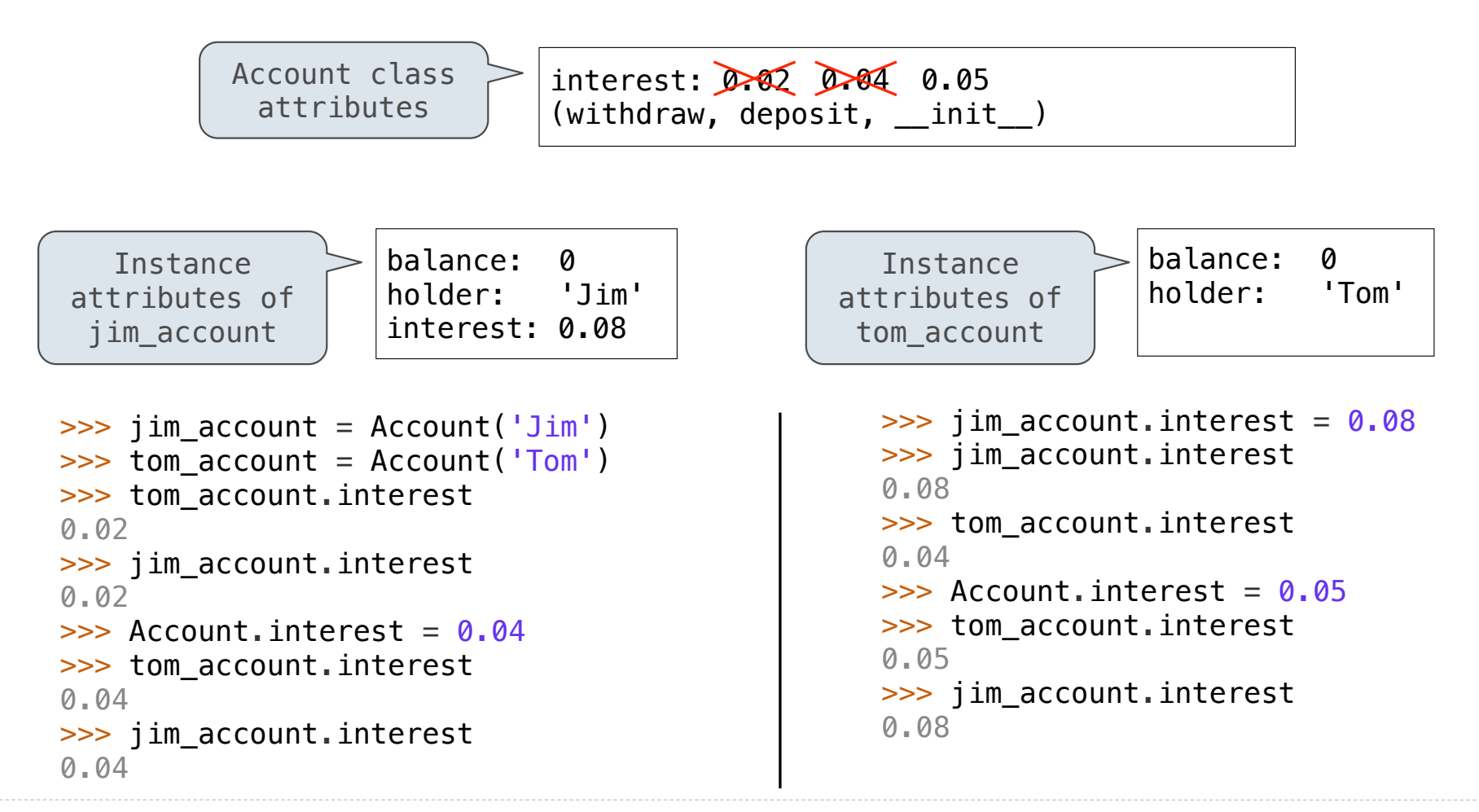